## SAP ABAP table FAGL S SPLINFO SSG {Splitting Information on Open Items: Sender Segment Objects}

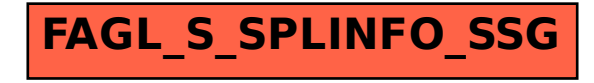